## **ExCEL Incident Documentation At-A-Glance**

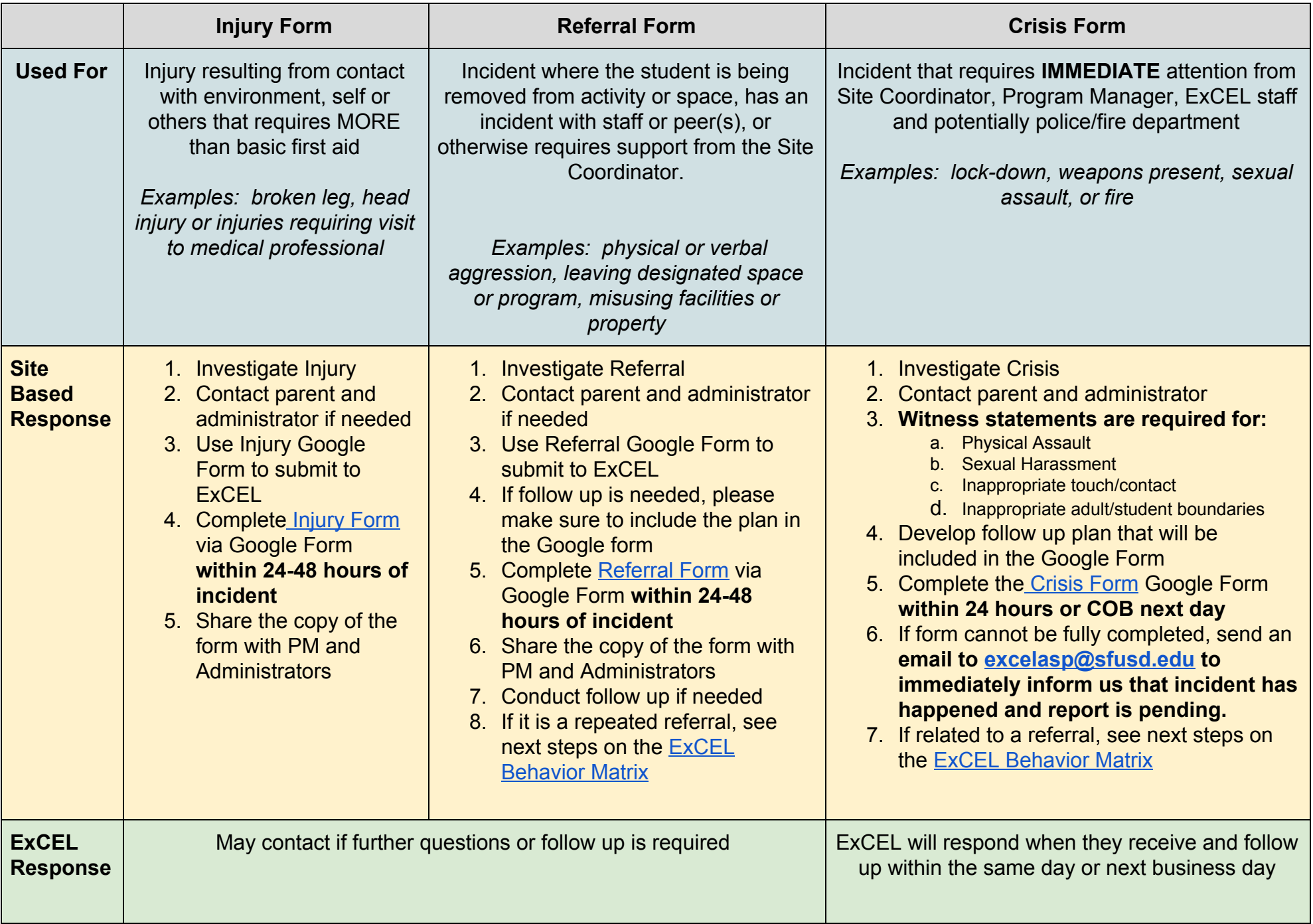